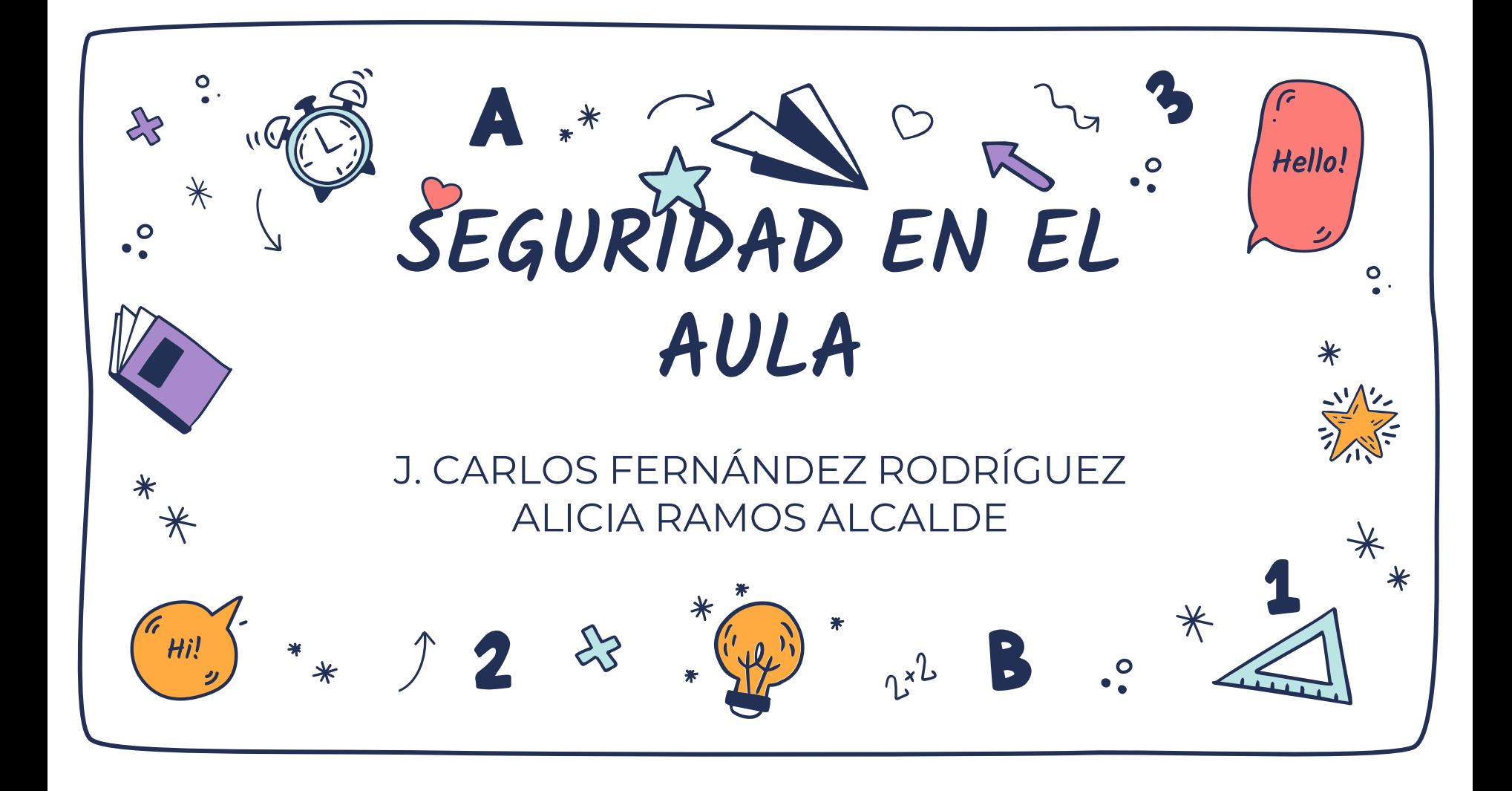

Si tu empresa gasta más en café que en seguridad TI, serás hackeado. Es más merecerás ser hackeado. 99

—Eric S. Raymond

Si crees que la tecnología puede solventar tus problemas de seguridad, entonces no entiendes los problemas y no entiendes la tecnología. El usuario escogerá cerdos bailando antes que seguridad, una vez tras otra.

—Bruce Schneiner

Las empresas invierten millones en firewalls, cifrado y dispositivos para acceder de forma segura y es dinero malgastado, porque ninguna de estas medidas corrige el nexo más débil de la cadena, el usuario. 99

—Kevin Mitnick

## Dos focos

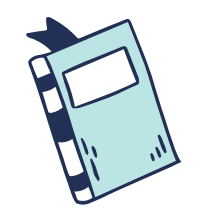

Medidas que se deben tomar en los dispositivos de los usuarios e información.

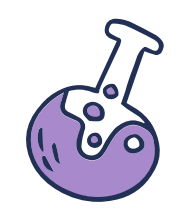

#### Usuarios Organización

Medidas que tomará la organización sobre sus equipos, dispositivo de red e información.

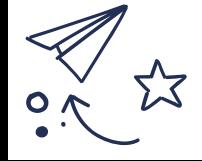

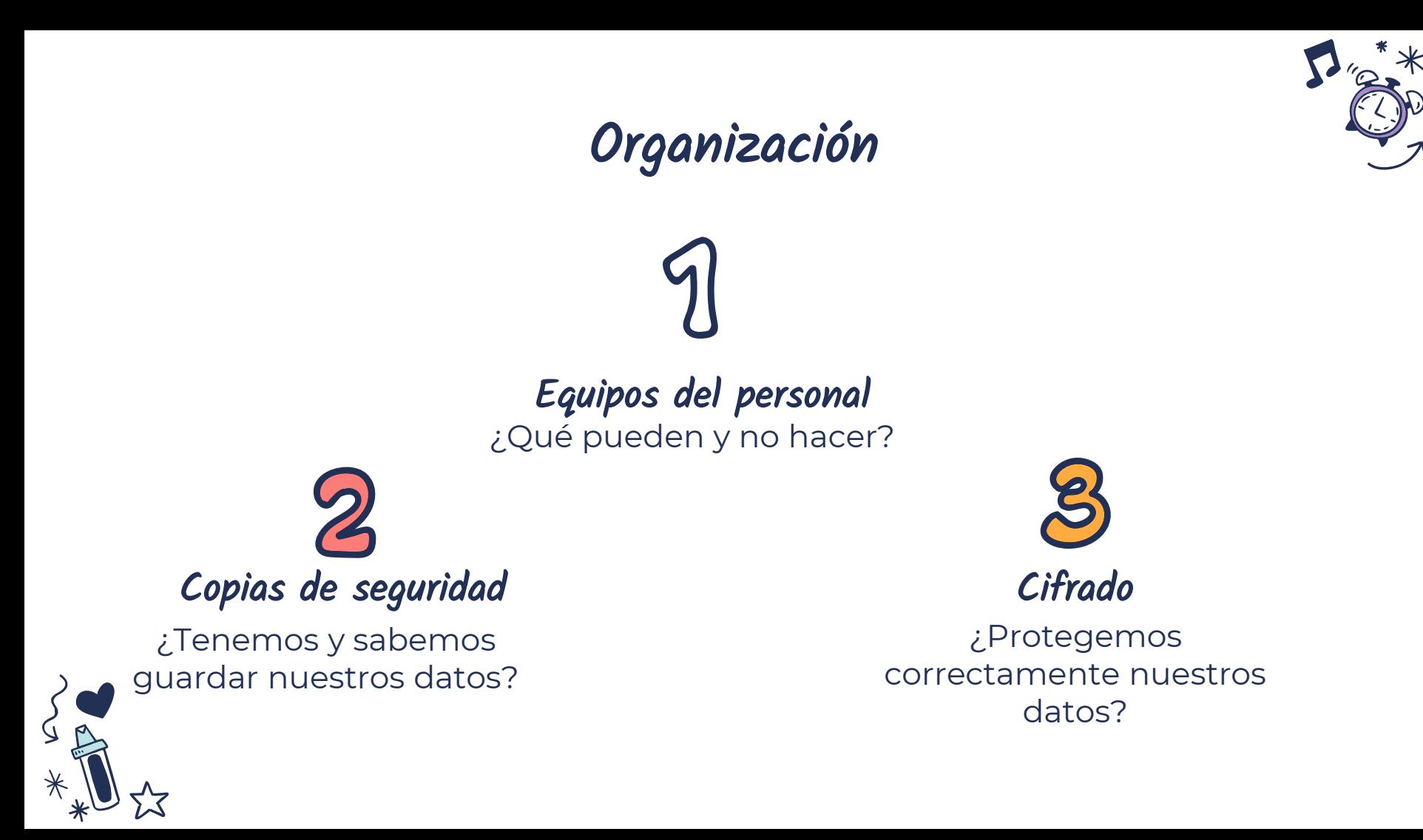

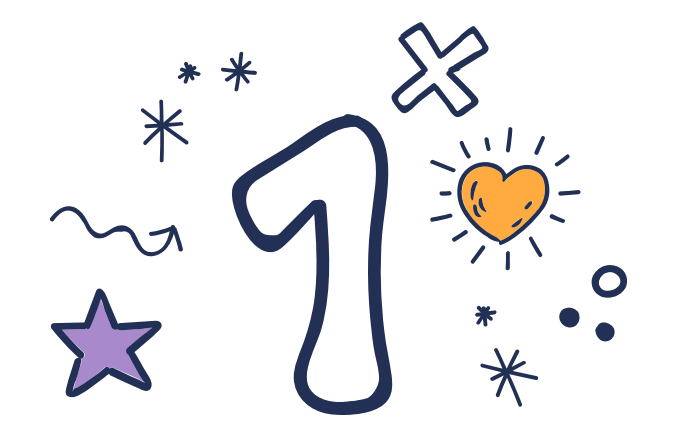

## DISPOSITIVOS DEL PERSONAL

Punto clave

## Dispositivos

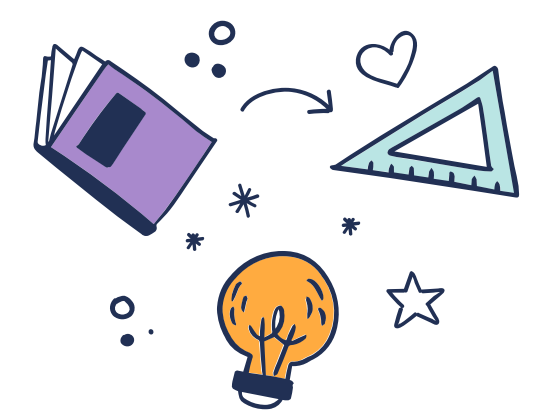

A día de hoy en el aula y en el centro educativo convergen multitud de dispositivos y SO, desde tabletas a portátiles pasando por teléfonos. Que pueden tener Linux, Android, Windows, iOS…..

● Muchos se conectan a nuestra red del cole. Y otros directamente son del cole por lo que están conectados por defecto.

● ¿Qué condiciones ponemos? Si delinquen desde la red del cole hay un registro…..

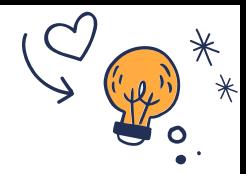

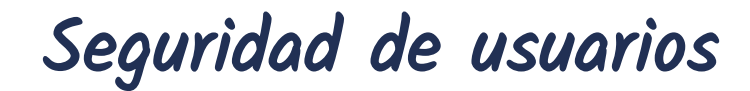

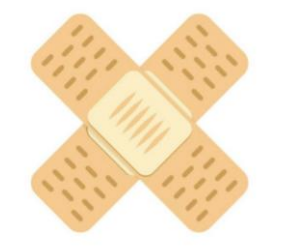

En el cole obligamos a ir, vestidos, ahora usamos mascarilla… Para circular con un coche nos obligan a que tenga frenos, cinturón de seguridad… **¿Por qué dejamos que los dispositivos se usen de cualquier manera?**  Antivirus, proxy… por lo menos, CUIDEMOS LOS DISPOSITIVOS DE NUESTRO CENTRO

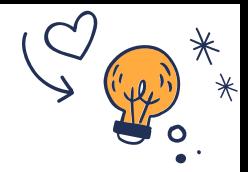

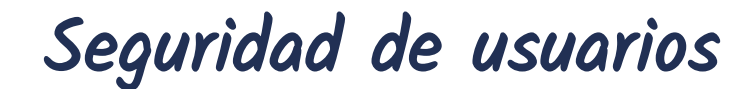

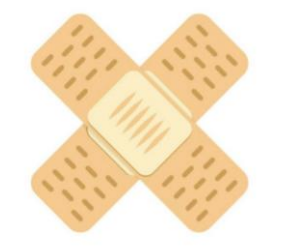

Cosas que podemos hacer en nuestros equipos:

- Antivirus.
- Navegación privada.
- ¿Registros de usuarios?
	- Contraseñas

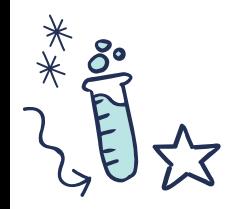

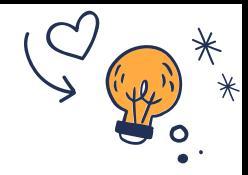

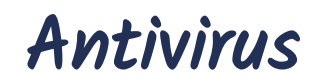

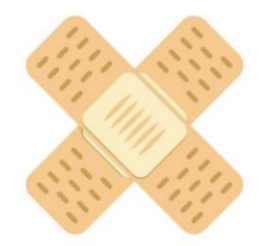

Partimos de la base que no soy comercial de Antivirus.

- El **antivirus** no es la cura de todos los males; de hecho, si lo elegimos mal puede ser el peor de los males.
- GRATUITO, Windows tiene el suyo, pero no suele salir muy bien parado. Aún así, es la solución más ágil y cómoda.
- En los ordenadores del centro debería ser obligatorio.
- ¿Y en el de los alumnos?

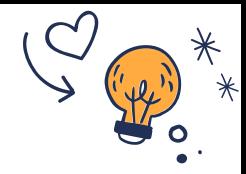

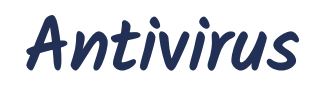

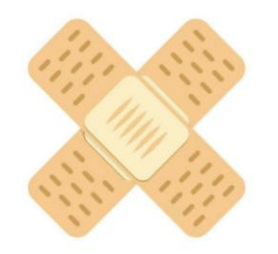

#### Clasificación totalmente independiente y web bastante interesante, [AQUI](https://www.av-test.org/es/)

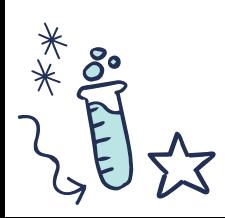

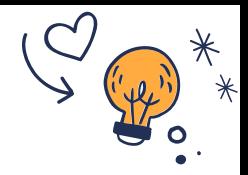

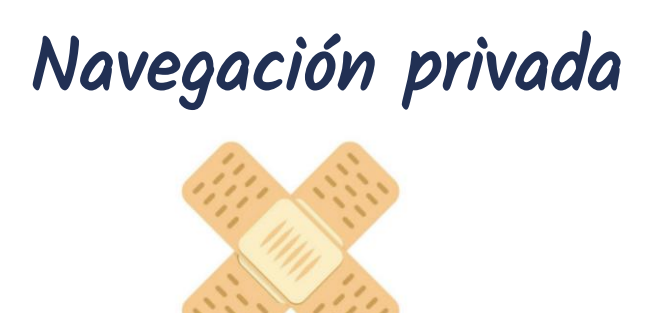

Es la opción más segura para los ordenadores comunes.

No deja registro de nada, QUE SUENA LA CAMPANA PARA EL CAMBIO DE CLASE… al cerrar el navegador se cierran todas las sesiones: gmail, educajcyl …

Os explico como poner el navegador por defecto en navegación privada.

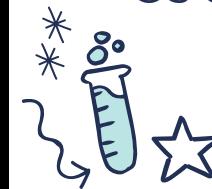

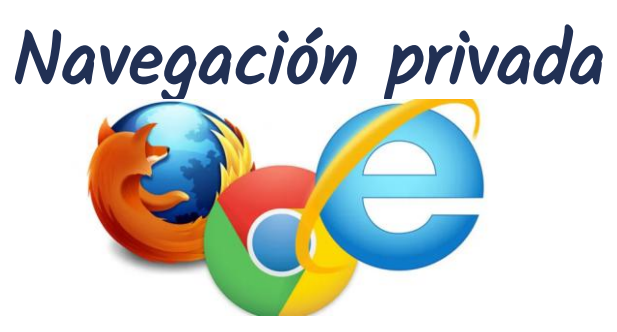

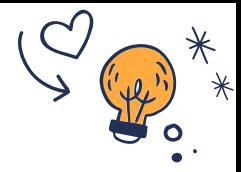

#### Un gesto bastante fácil

Tanto en Firefox, EDGE, IE y Google Chrome hace de la misma manera:<br>Pinchamos con el botón secundario del ratón sobre el icono del acceso directo del navegador y después en propiedades.

 $\sigma$ .  $\Omega$ . Pinchamos en acceso directo y después en Destino.<br>3. Nos iremos al final de la linea tras las comillas y en cada navegador tenemos que introducir algo diferente.

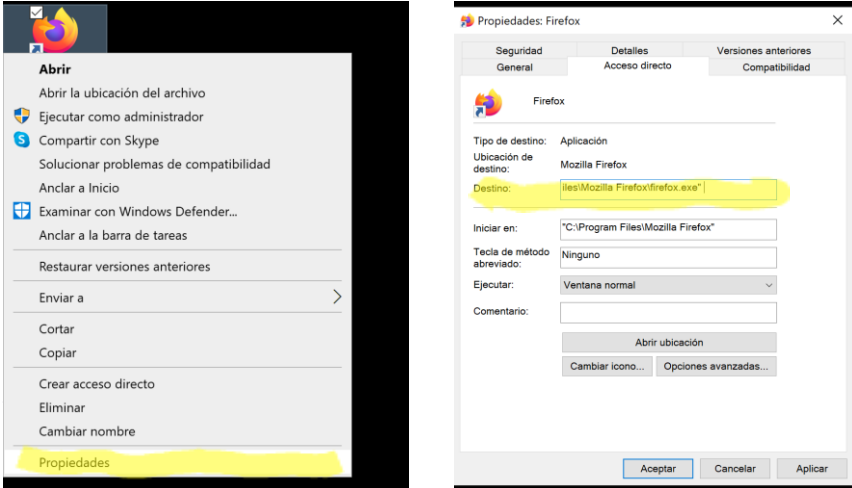

- **Firefox:** Añadiremos tras la" un espacio y ´prívate-window´ (sin las comillas).
	- **EDGE e IE:** Añadimos tras la" un espacio y '–private' (sin comillas).
	- **Chrome:** Añadimos tras la" un espacio y '-incógnito" (sin comillas)

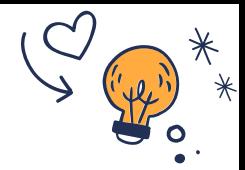

## Navegación privada

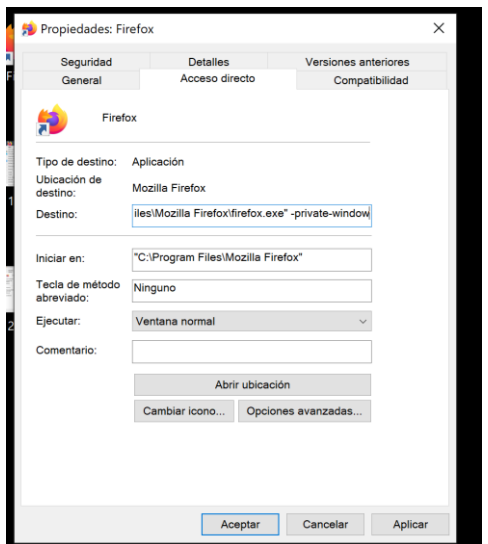

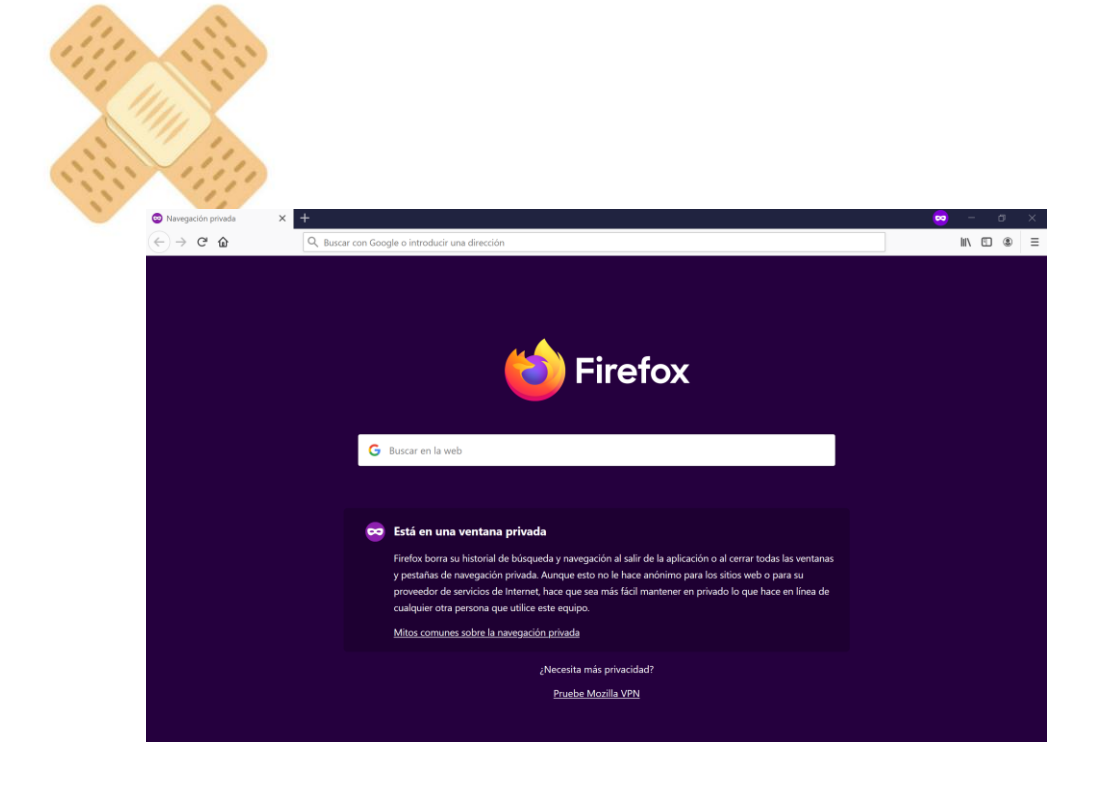

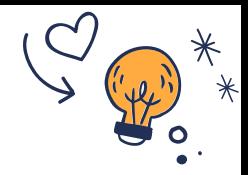

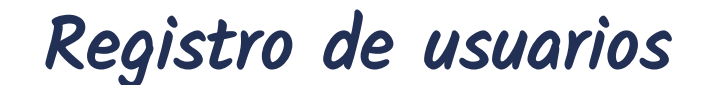

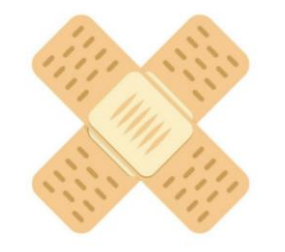

- ¿Qué pasa si se comete un delito desde el colegio? -¿Quién/es serían los culpables? - ¿Responsable civil subsidiario?

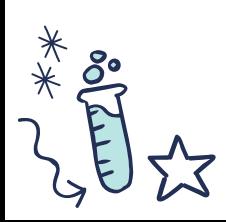

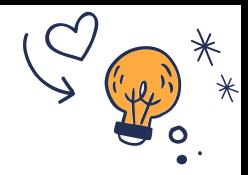

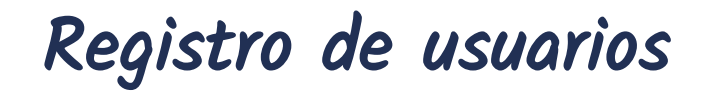

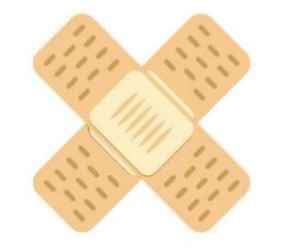

- Control de MAC y de quién usa los dispositivos del colegio.
- Control de redes WIFI

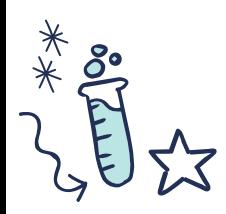

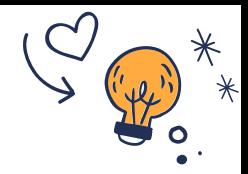

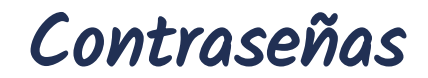

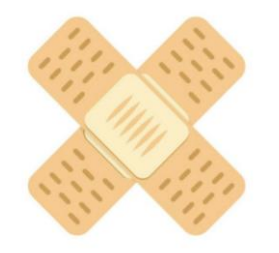

#### Probablemente en el cole se usen pocas contraseñas, pero… ¿Quién y cómo las guarda? ¿Y si está de baja laboral o se muere?

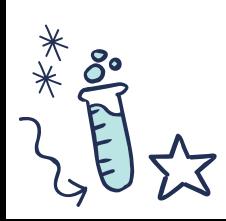

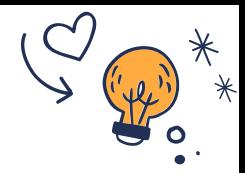

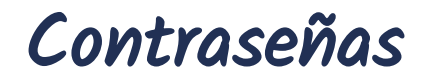

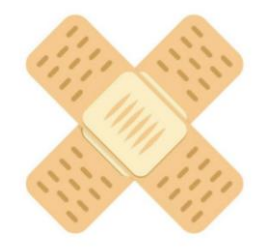

Programas gestores de contraseñas. Una contraseña maestra abre todas las contraseñas. Se almacena con seguridad la base de datos. Sin la contraseña maestra no se pueden sacar las mismas. Es un proceso que no lleva más de 1 minuto y nos ayudará ante contingencias.

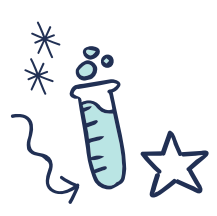

KeePass

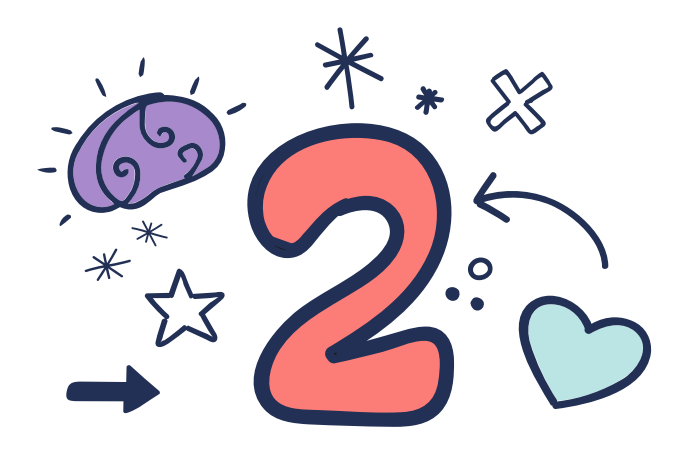

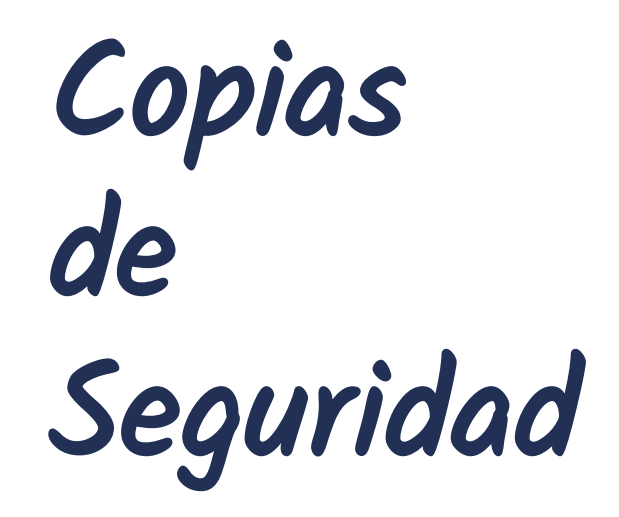

Ese gran olvidado…

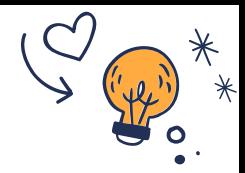

## Copias de Seguridad

De manera académica es un proceso mediante el cual duplicamos la información existente**de un soporte a otro,** con el fin

de poder recuperarlos en caso de fallo del primer alojamiento

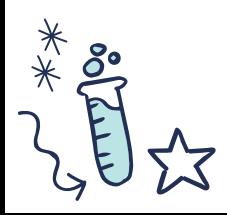

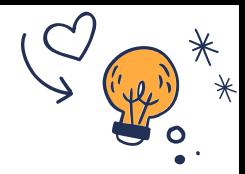

# Copias de Seguridad

Para mí es la salvaguarda de nuestro negocio, trabajo o vida, es la medida indispensable para garantizar que ante cualquier contingencia podemos continuar trabajando sin grandes traumas.

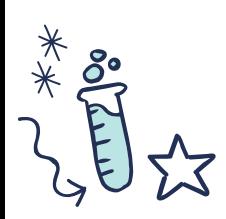

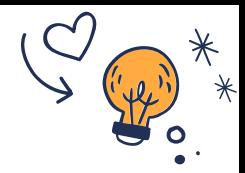

## Copias de Seguridad

En vuestro caso la JCyL, hace copias del programa colegios…. Pero ¿El resto de datos también?... ¿o los dejamos en nuestro ordenador?

¿Un robo, un fallo del disco duro…..?.

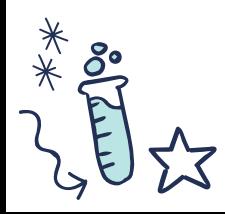

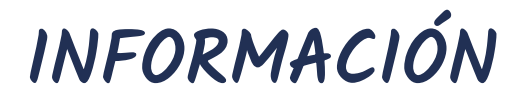

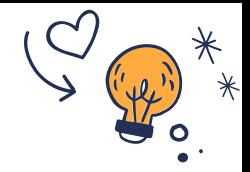

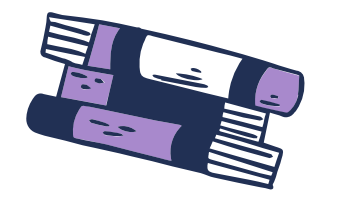

En los modelos teóricos hay varias clasificaciones de la información, dos de las que se os pueden aplicar son:

#### - **Por nivel accesibilidad o confidencialidad.**

- **Confidencial:** Accesible solo a personal concreto o a la dirección.
- **Interna:** Aquella que es solo para personal interno o grupos de personal de la organización.
- **Pública:** Accesible públicamente.
- **Por el impacto en caso de pérdida de información:**
	- **Daño a la imagen**
	- **Consecuencias legales**
	- **Consecuencias económicas**
	- **Paralización de la actividad**

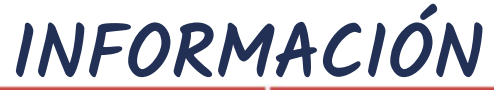

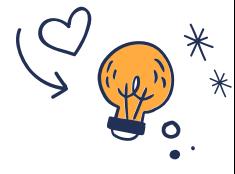

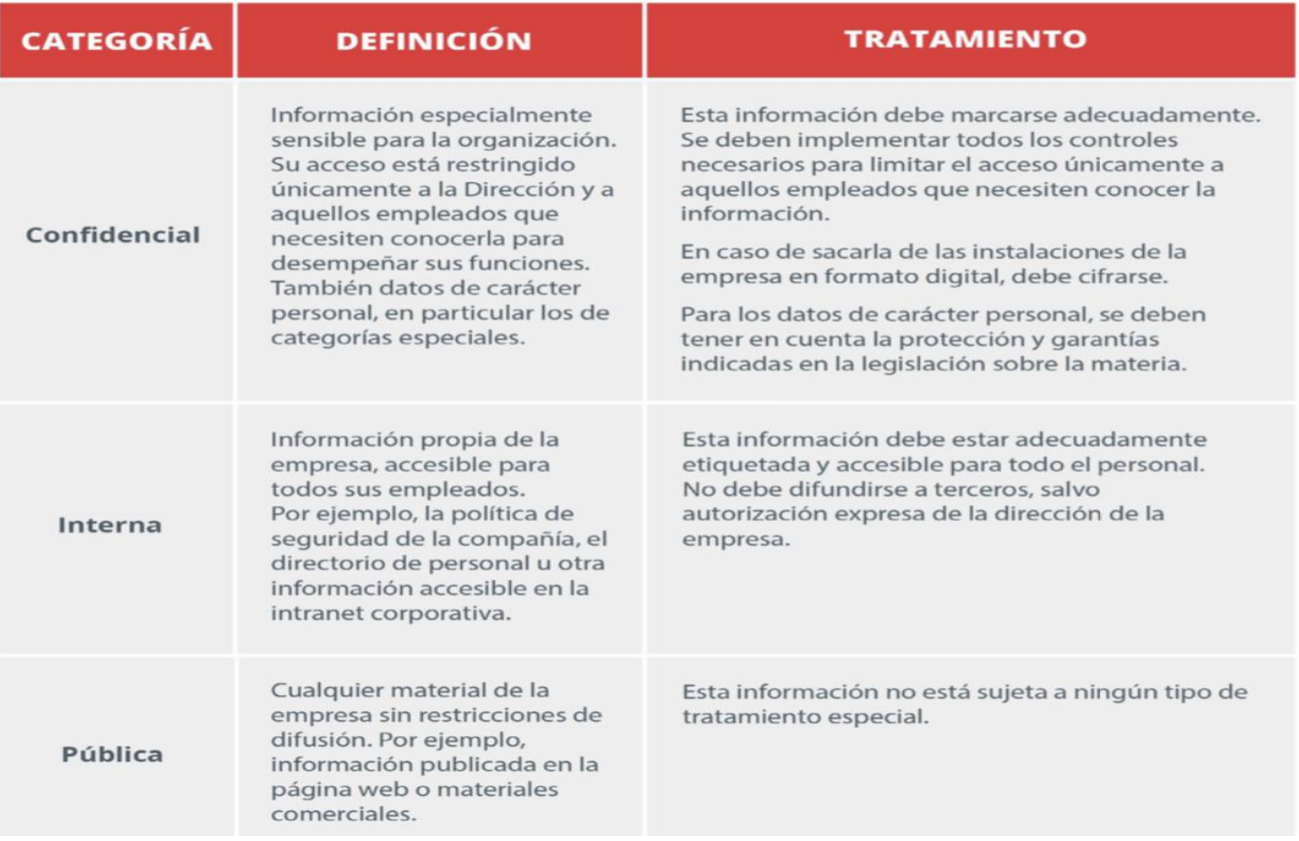

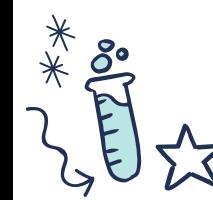

Tabla de INCIBE

## PERIOCIDAD Y TIPO DE COPIAS

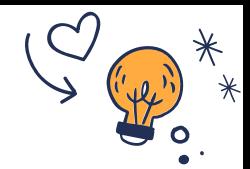

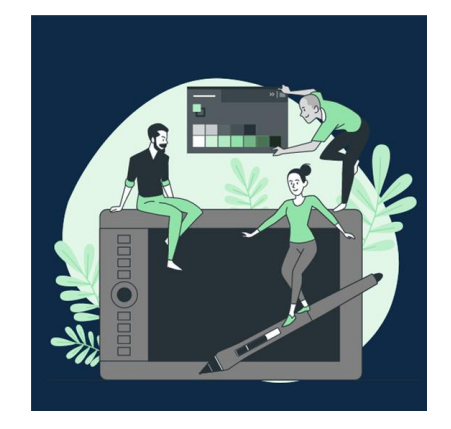

- **Número de datos o archivos generados/modificados**
- **Coste económico y de espacio de almacenamiento.**
- **Obligaciones legales, RGPD**

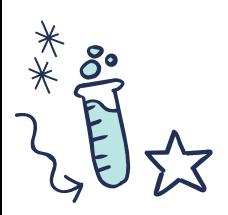

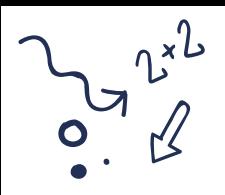

#### Tipos de copias de seguridad. HAY MÁS

Espejo o RAID 1

En tiempo real se hace la copia de seguridad, no se almacenan archivos antiguos o en desuso, la recuperación es muy rápida ya que es entrar a la copia y descargar el archivo que queramos.

Inconveniente: si lo borramos del equipo lo borras de la copia.

Hay un híbrido como Time Machine.

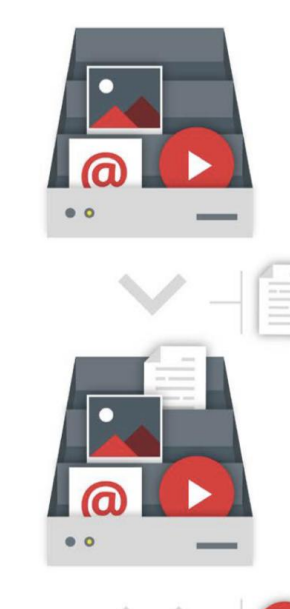

Al añadir un nuevo archivo, la copia se actualiza en tiempo real.

Lo mismo ocurre cuando eliminamos información.

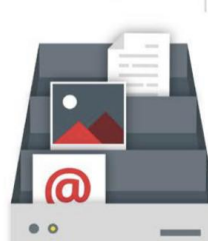

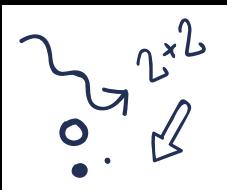

## Tipos de copias de seguridad. **HAY MÁS** Imagen

Personalmente la más importante, y muy poca gente conoce o hace. Consiste en una copia exacta de nuestro ordenador en un punto concreto del tiempo. Cuando la restauramos el ordenador vuelve a ese punto, como nuevo. NADA QUE VER CON UN PUNTO DE RESTAURACIÓN. Momento idóneo tras montar el ordenador.

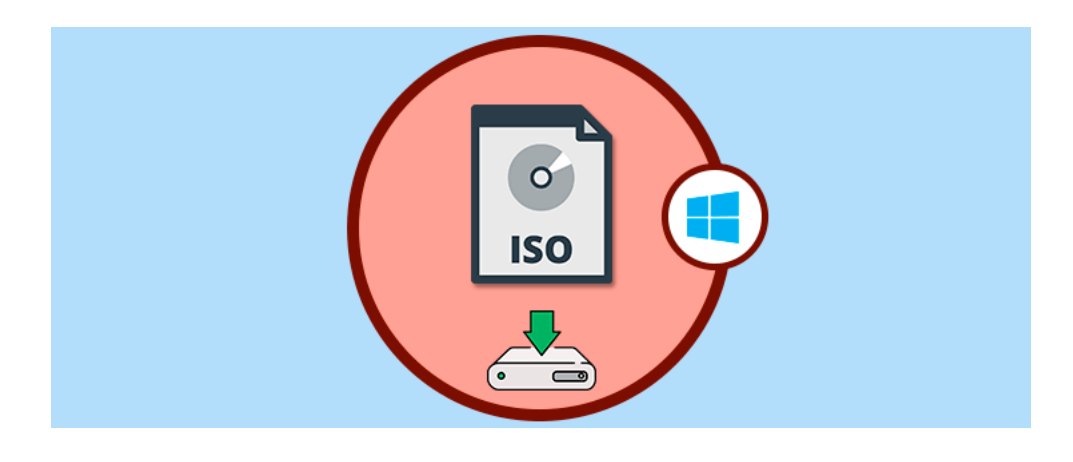

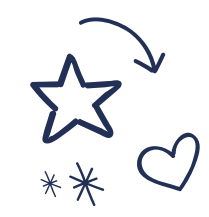

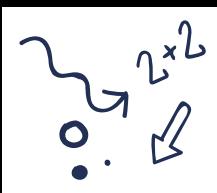

#### Tipos de copias de seguridad. HAY MAS

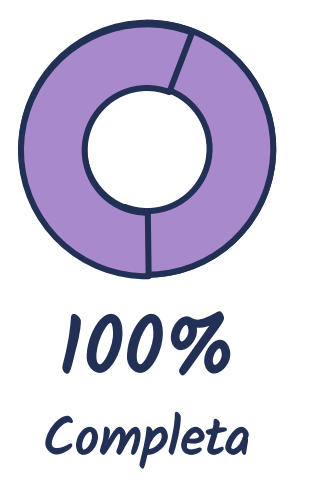

Copia todos los archivos que le digamos sin distinción

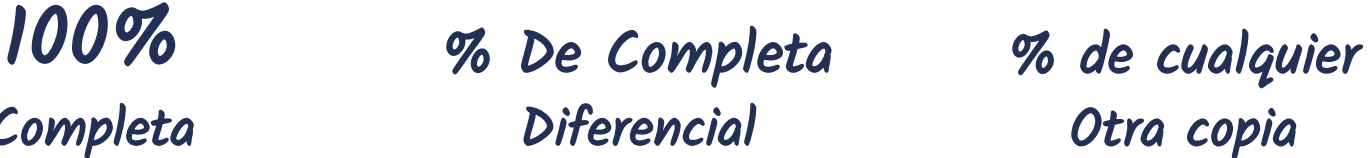

Solo copia lo cambiado de la anterior completa.

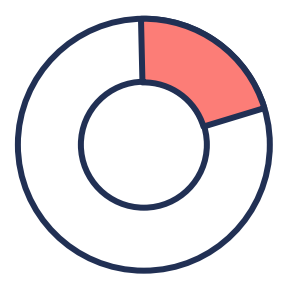

Otra copia

Realiza la copia de los archivos modificados desde la última copia.

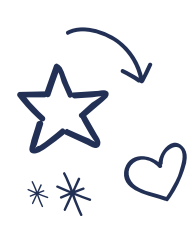

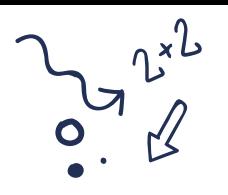

## Explicación rápida

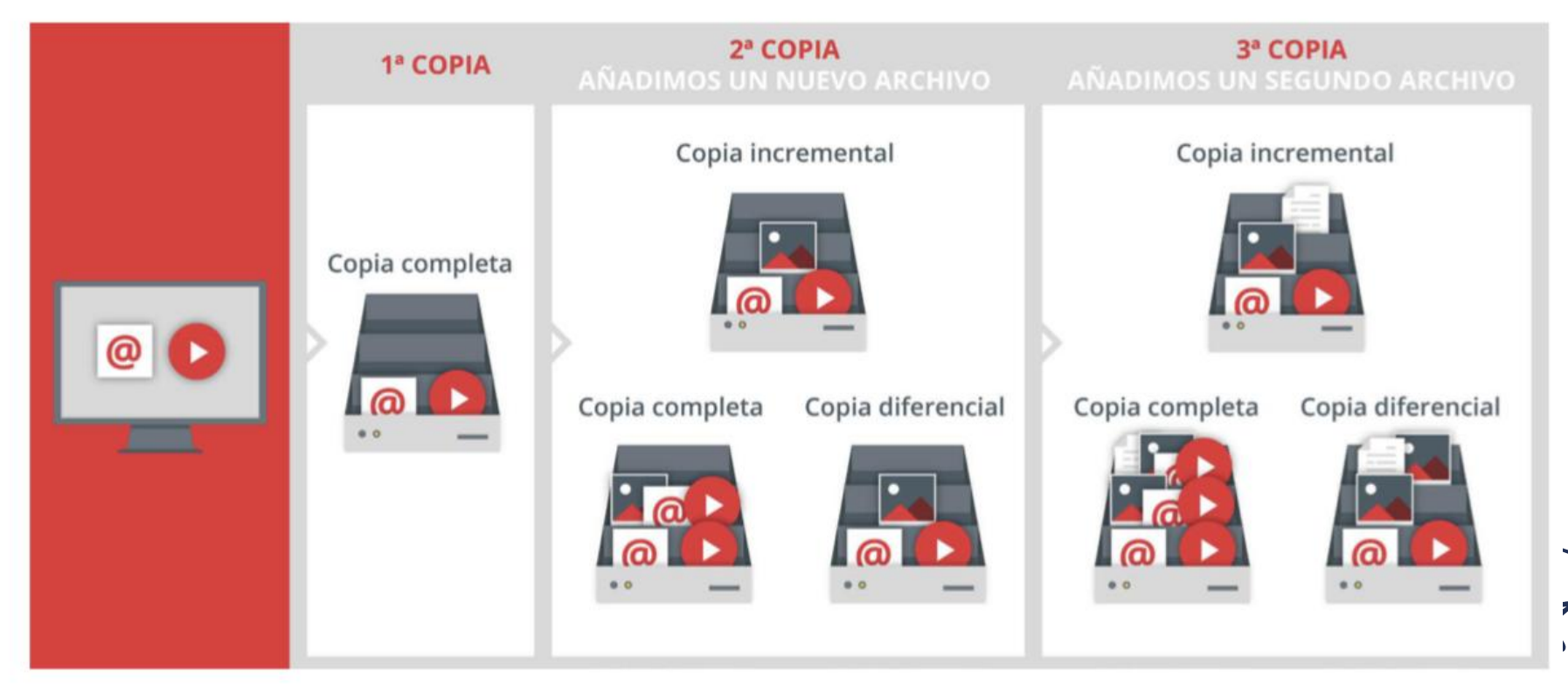

 $\hat{\pi}$   $\hat{\pi}$ 

 $\prec$  )

## Vaya lío no????

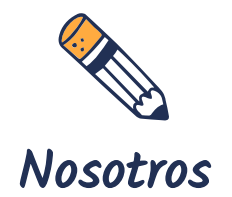

Nos tendremos que preguntar qué datos tenemos o queremos conservar. No es una pregunta baladí, es una pregunta de profunda reflexión, si no lo tomamos así, el día que perdamos los daos nos daremos cuenta de aquello que necesitábamos,

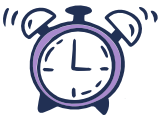

#### Tiempo

Tenemos que buscar una solución que se adapte a nuestro tiempo y cantidad de archivos. Automatización.

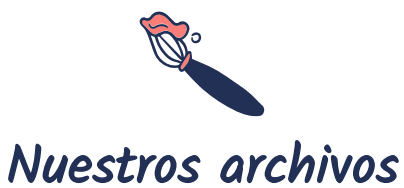

Tipos de archivos ¿se almacenan ya solos en la nube? ¿es eso seguro? ¿cumple ese almacenamiento con nuestras necesidades? ¿Es seguro ese almacenamiento?

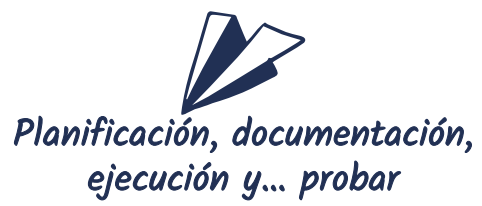

Antes de empezar como locos, tendemos que planificar cómo y porqué, DOCUMENTAR, el que venga detrás lo agradecerá y, sobre todo, probar si funciona dicha copia

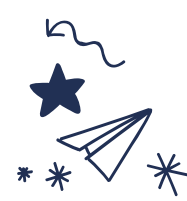

## Como empiezo

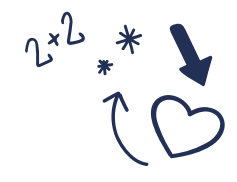

### La aplicación

Multiplataforma, segura, GRATIS, si puede ser Software Libre mejor.

#### Almacenamiento

Lugar donde se almacenarán, lo más lejos posible de la información original

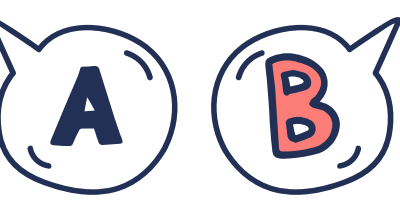

#### La planificación

Tipos de copias, días, horas….

### Encargado

Persona o personas encargadas de la custodia y realización de las mismas.

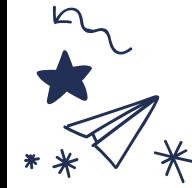

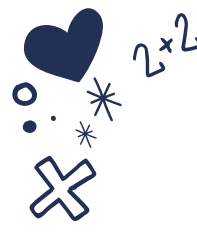

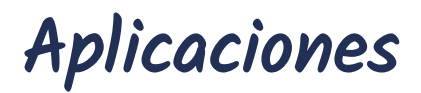

- Hay diversas aplicaciones. Deben cumplir algunas características para que nuestras copias sean lo mas "universales" posibles:
- **Q** Multiplataforma.
- Gratis, SOFTWARE LIBRE A PODER SER.
- $\Box$  Testado.
- $\Box$  Múltiples formatos y lugares de copias.
- "Facilidad de uso"

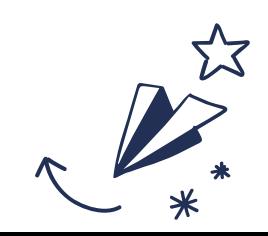

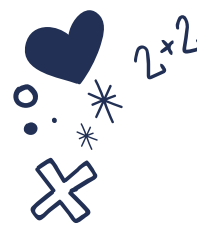

## Aplicaciones

- **[Cobian](https://www.youtube.com/watch?v=0H8OxtqcXvg) [Backup;](https://www.youtube.com/watch?v=0H8OxtqcXvg)** tiene más años casi que los ordenadores, pero personalmente es, si no la mejor, de las mejores en su sector, es la típica aplicación que a día de hoy por la interfaz se ve "vieja", pero su funcionamiento es impecable, además, es muy intuitiva. Quizás debería permitir el subir las copias a servidores online, no solo por FTP.
- **Parangon Backup & Recovery;** Es más visual y para usuarios "Siguiente, siguiente", pero es software propietario.
- **Macrium reflect;** Tiene Versión gratuita, es otro "siguiente siguiente" pero mucho más completo, permite imágenes, guardar solo archivos de correo… mucha personalización.
- **[Duplicati;](https://www.youtube.com/watch?v=z8JbHG9xEyo)** Es una versión mejorada y más moderna de Cobian, de hecho, tienen parte del equipo de programadores que se fue de Cobian, permite subir las copias a OneDrive, Dropbox…

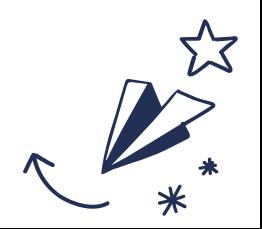

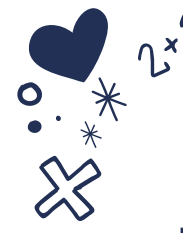

¿Dónde las almaceno?

Mil opciones en el mercado, desde miles de euros hasta gratis pasando por 10-20€.

- **Nubes de empresas,** hay empresas que se dedican a las copias de seguridad con su programa exclusivo, es una opción bastante cara, pero en la que descargamos la responsabilidad.

- **Nubes "públicas",** muchos programas permiten subir directamente las copias a: OneDrive, Dropbox, Mega… que tienen planes gratuitos de alojamiento o bastante económicos. Aunque las copias las guarde esa empresa, no es una empresa de copias de seguridad al uso, por lo que tendremos que leer los TC, para comprobar qué pasa si se pierde un documento o cumple la RGPD.

- **Dispositivos físicos**, tenemos varias opciones desde pincho USB, a NAS, pasando por las cintas de toda la vida o un disco duro externo.

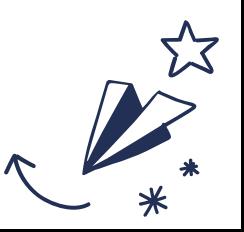

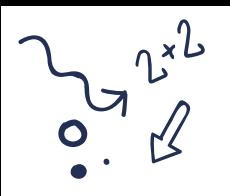

## Identificación

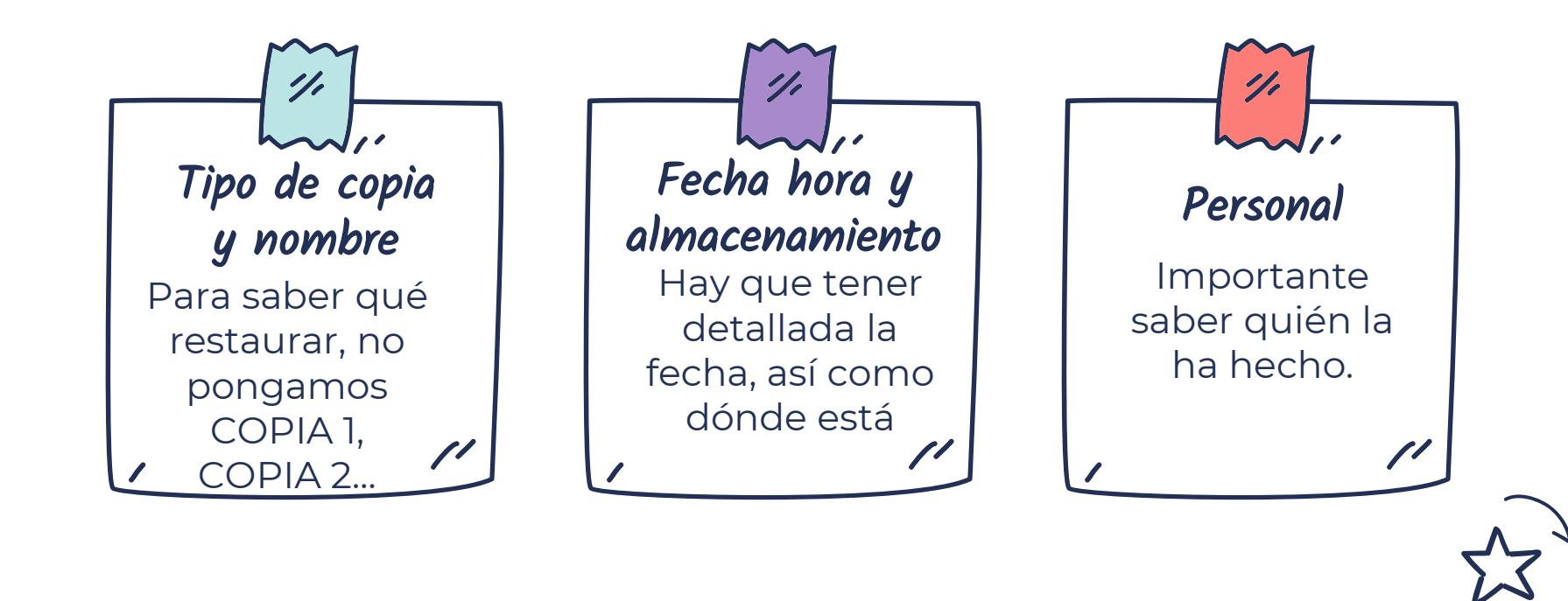

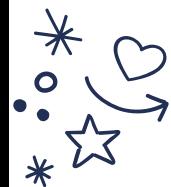

## Como lo podríamos hacer

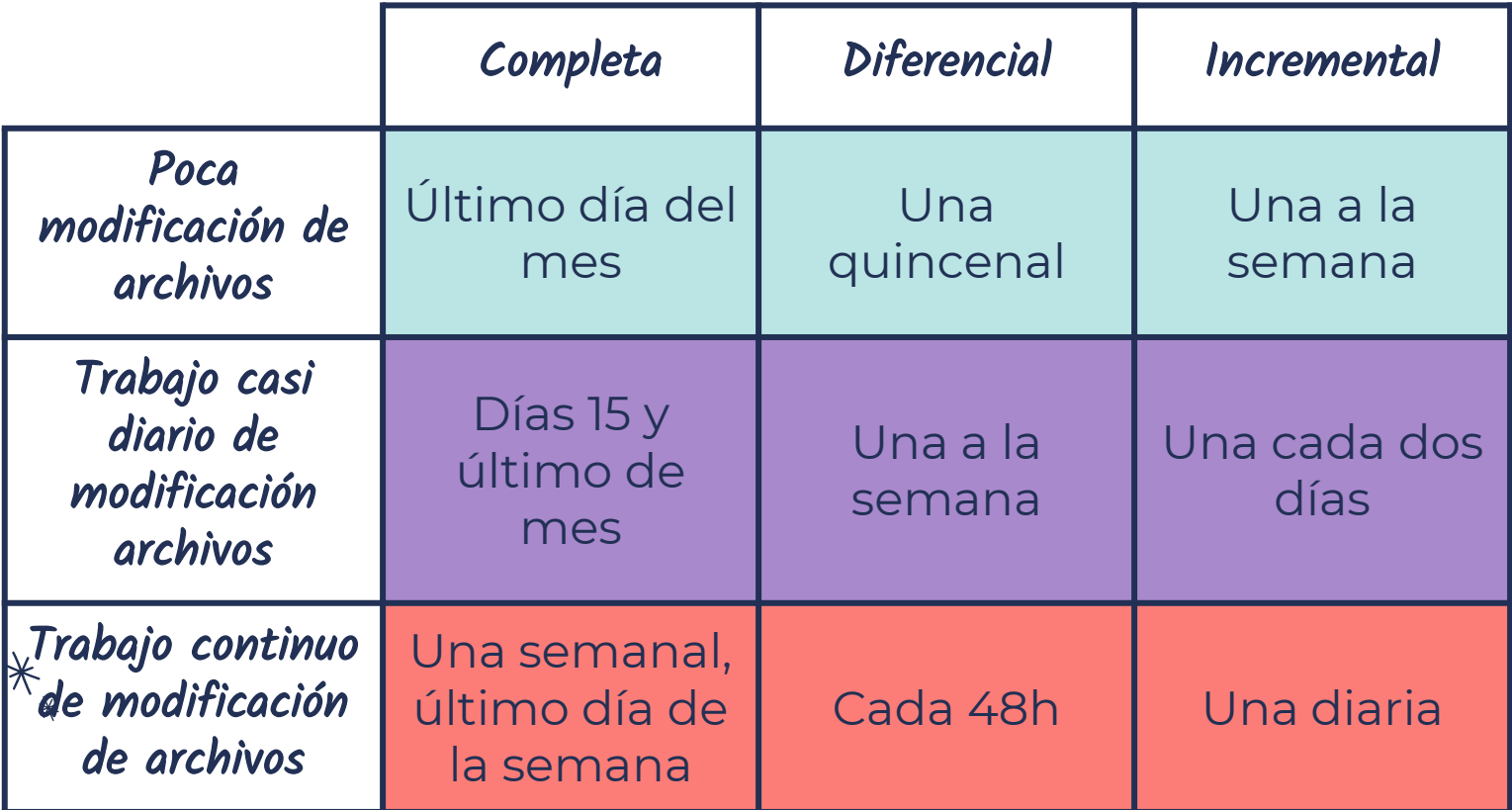

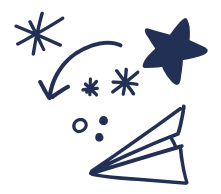

## ¿Cuánto tiempo las mantengo?

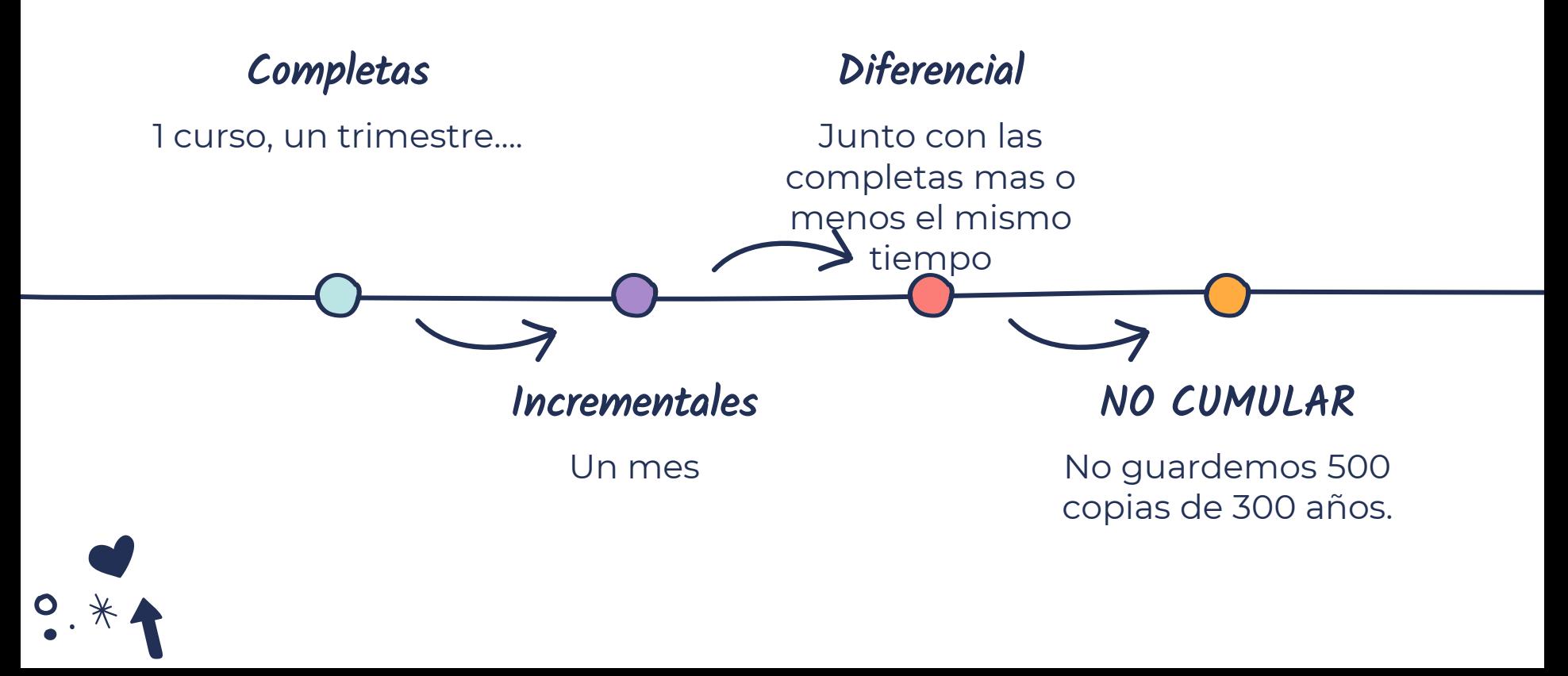

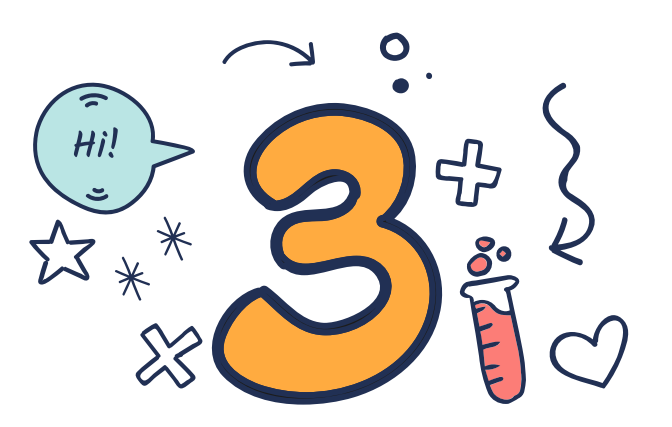

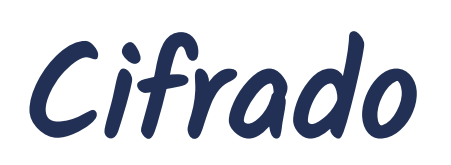

No nos metamos en la cripta

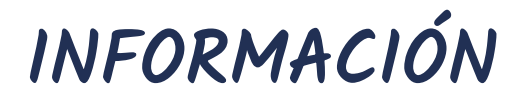

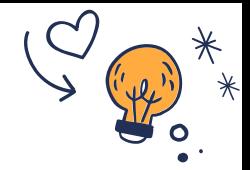

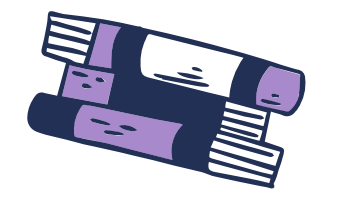

En los modelos teóricos hay varias clasificaciones de la información, dos de las que se os pueden aplicar son:

#### - **Por nivel accesibilidad o confidencialidad.**

- **Confidencial:** Accesible solo a personal concreto o a la dirección.
- **Interna:** Aquella que es solo para personal interno o grupos de personal de la organización.
- **Pública:** Accesible públicamente.
- **Por el impacto en caso de pérdida de información:**
	- **Daño a la imagen**
	- **Consecuencias legales**
	- **Consecuencias económicas:**
	- **Paralización de la actividad**

## Para qué voy a cifrar si yo solo uso…

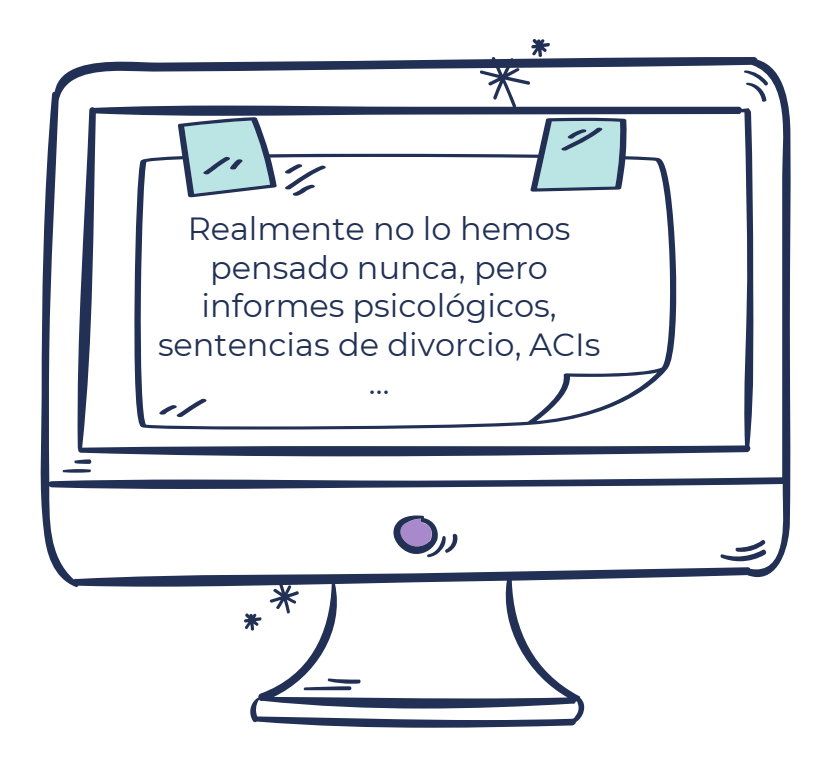

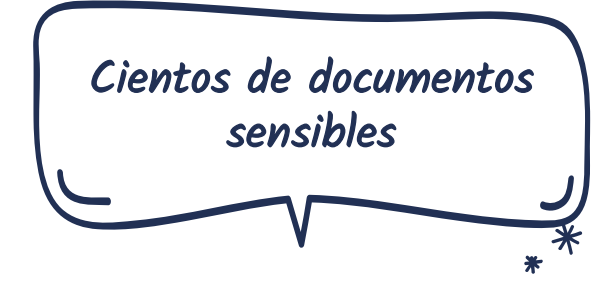

Muchas veces sin control alguno.

 $*$ 

 $\ast$ 

La Junta, el director, el encargado, la … y así un largo etc…

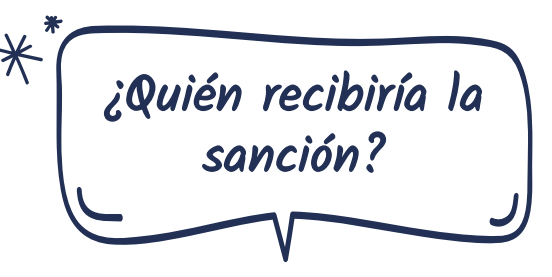

En nuestra legislación existe la figura de "responsable civil subsidiario", es decir, aunque "la cague" estoy protegido por el manto de mi empresa (Estado, JCyL…).

En tema de protección de datos, tras consultar con varios abogados, "el estado no puede ser nunca sancionado".

**ES DECIR: "OS LA COMÉIS"**.

 $\ast$ 

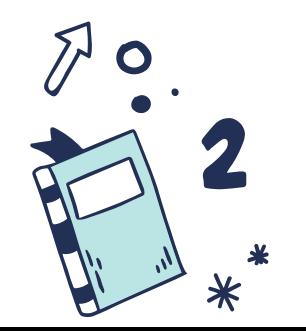

## Aplicaciones

#### **Cuenta EDUCA**

- En teoría vuestra cuenta EDUCA, está "comprometida" con la seguridad y la RGPD.
- Todo aquello que subamos a nuestro ONEDRIVE, cumple con la RGPD, con todos los criterios de seguridad…
- Pero somos los responsables del uso de dicha cuenta, es decir: ¿cuántas veces nos hemos dejado la cuenta abierta? recuerdo en una ponencia… Dejamos nuestro ordenador a alguien con la cuenta metida, tengo acceso a todos los ficheros... Un robo…
- Todo mal uso que demos y comprometa nuestros datos "nos la comememos nosotros".
- TENDRÍAMOS QUE USAR EL **ALMACÉN PERSONAL**

#### **Aplicaciones externas**

- Hay aplicaciones que antes de subir estos datos los cifran con protocolos bastante seguros por lo que ante un robo, mal uso, no podrán ver esos datos sensibles.
- No hay que ser paranoico, pero hay archivos sensibles y es mejor perder 3 minutos cifrando y descifrando que perderlos.
- Es compatible el subir el archivo a educa, pero cifrado, es decir protegido.
- VeraCrypt.

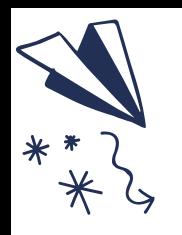

## Almacén personal

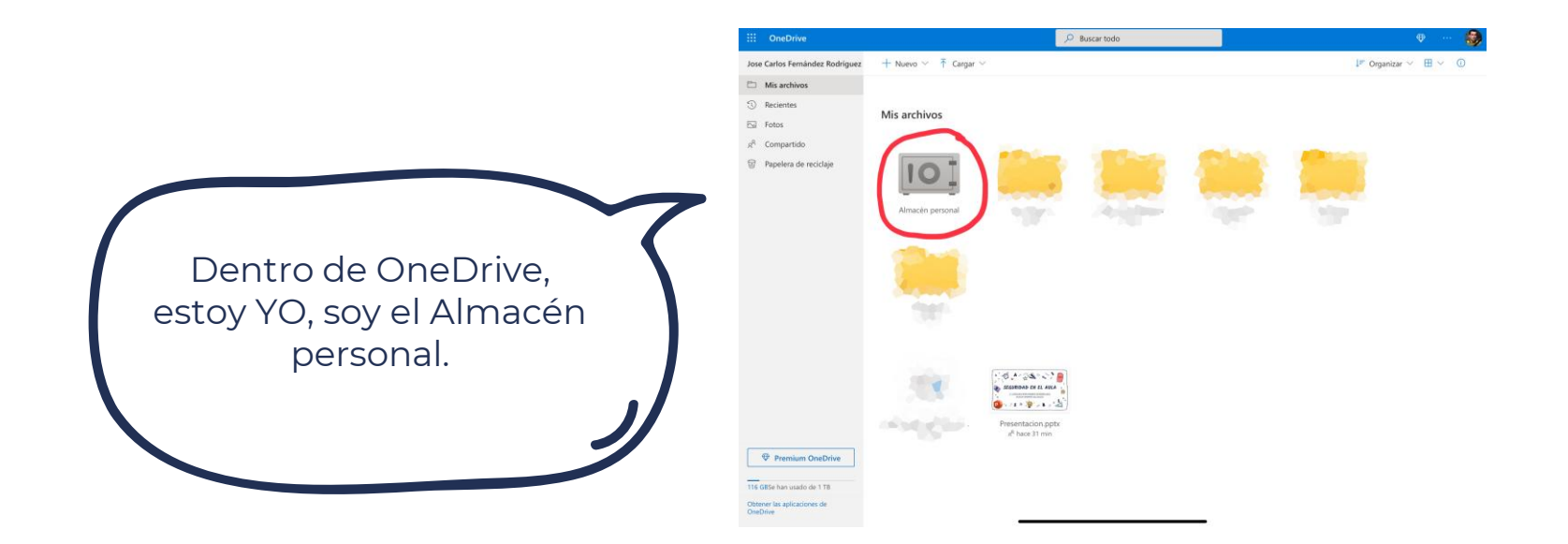

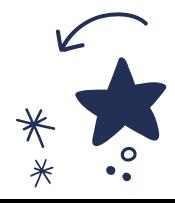

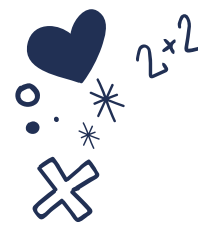

## Almacenamiento personal

- Es un apartado reservado dentro de OneDrive.
- Nos obliga a una segunda autenticación, ya sea vía "volver a iniciar sesión" o "mandando un sms o código" a una cuenta secundaria que tengamos registrada.
- Es una solución rápida y fiable (al menos eso dice Microsoft).

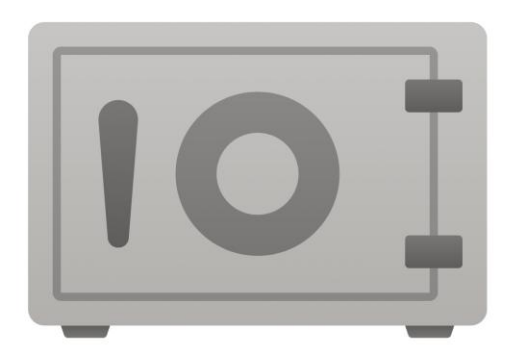

Almacén personal

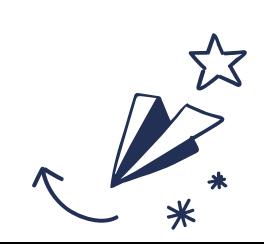

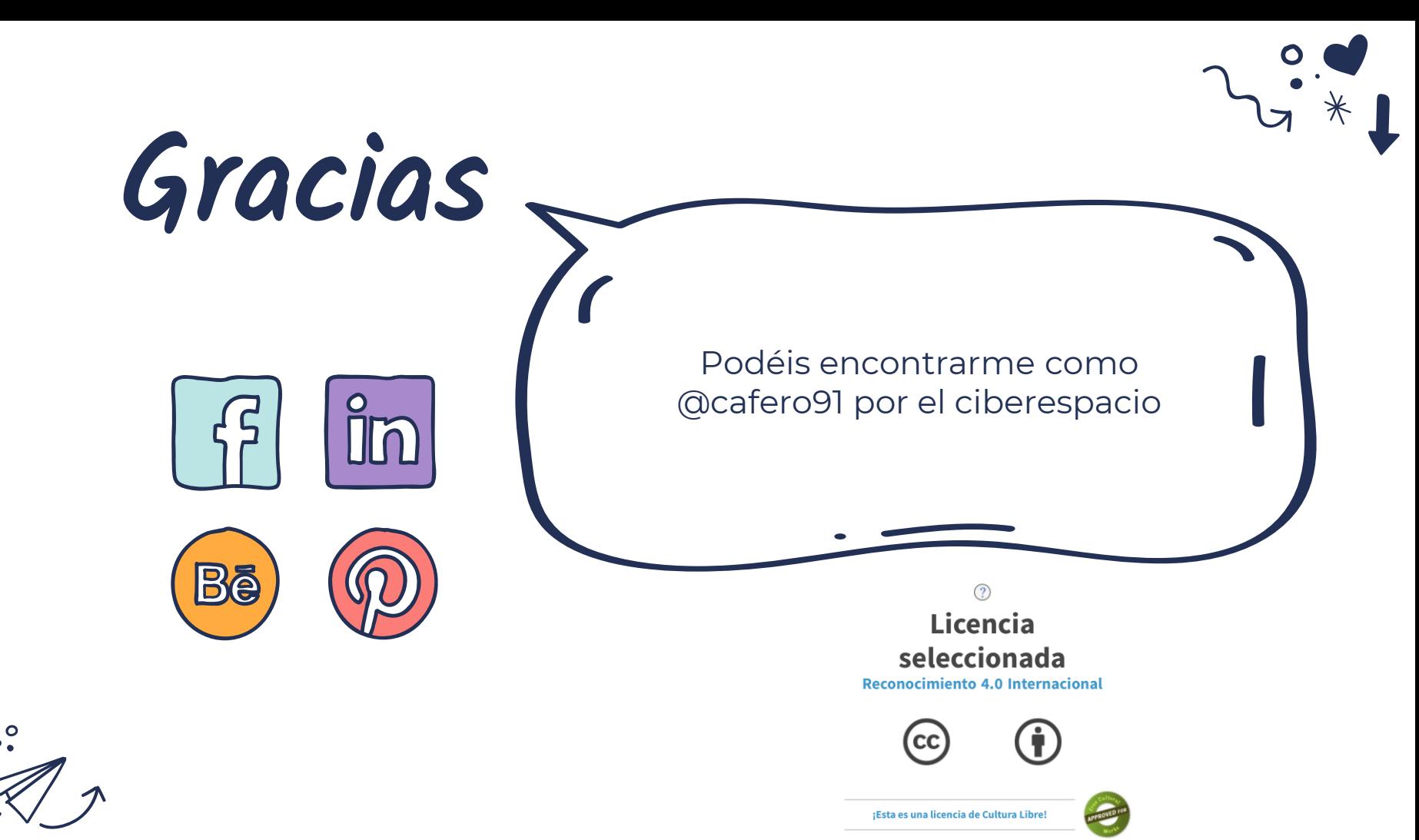

 $\cancel{\ast}$